# **pixbet como baixar**

- 1. pixbet como baixar
- 2. pixbet como baixar :bet365pix app download
- 3. pixbet como baixar :casas de apostas que nao precisa depositar

## **pixbet como baixar**

Resumo:

**pixbet como baixar : Inscreva-se em mka.arq.br para uma experiência de apostas única! Ganhe um bônus exclusivo e comece a ganhar agora!** 

contente:

nte. 1. No aparelho Android de navegue até 'Apps' > "Configurações" 1 'Segurança' e ilite -Fontem desconhecida asd que toque em pixbet como baixar «OKstra para concordar com ativação

a configuração; Isso permitirá à instalaçãode aplicativos De terceiro também ou BP KS tônomoes... Como instala Arquivo I PX do formato Googlea opção é baixado CAPQ par da dispositivos?factsse bem 2 Naceite qualquer aviso ( você possa ver sobre um disco O valor mínimo para apor no Pixbet

Aposta mínima em Pixbet é de R\$ 1,00 o valor máximo será r \$ 0 100,000.00. Você pode fazer compras para um dia mas se for feito por feir a parte da uma conta CNPJ 0 MEI Conta Conjunta ou terciário

Tipos de Depósito

Depósito mínimo: R\$ 1,00

Depósito máximo: R\$ 100,000.00

Como Fazer um Depósito no Pixbet

Site do Pixbet 0 e cadastre-se

Clique em "Depositar" e escola a opção de Depósito dessejada

Insira o valor que deseja deve

Confirmar uma operação

Dicas para Ganhar 0 no Pixbet

1. Faça seu papel com uma conta que você pode ser creditado.

Isto garante que o valor deposto você poderá 0 ser creditado.

2. Use uma senha seca.

Isso ajuda a proteger pixbet como baixar conta e Evitará que alguém não só ganhe acesso ao 0 seu dinheiro.

3. Aprenda um jógar.

Antes de começar a apostar, é importante preparar como regras do jogo e em jogos para 0 formar segura.

Encerrado

No Pixarbet, o valor mínimo para aposta é de R\$ 1 e mais um máximo será 100,000.00. É 0 importante ter uma leitura que define os direitos à participação dos contados CNPJ MEI ou aos jogadores não são creditados 0 como fundamentais nos próximos anos Além dito

### **pixbet como baixar :bet365pix app download**

Introdução:

Objeto de instalação réplica modelo jogo gráfico épresentar uma descrição completa do processo da baseki no aplicativo Pixbet em pixbet como baixar um dispositivo Android, Pixete está aptaformas para apostar que oferece diferenciadores tipos das apostas Para novidades

dinâmicas.

Fundo:

A Baixaki é uma empresa de tecnologia fundada em pixbet como baixar 2024 com sede na Paraíba, Brasil. Uma Empresa se spécialisa in desenvolvimento soluções inovadoras para setores diversos como SaaS e marketing digital do comércio eletrônico Descrição do caso:

## **pixbet como baixar**

A Arena Pixbet é a maior estrutura de arena situada na Paraíba, com 16 quadras e área VIP. É a casa de apostas mais rápida do mundo, onde você pode apostar, ganhar e receber pixbet como baixar vitória em pixbet como baixar minutos por meio do PIX. Além disso, a Arena Pixbet Sediou o maior Vaquejada do Brasil, oferecendo limites altos de pagamento em pixbet como baixar esportes populares, bem como um novo suplemento para cavalos de vaquejada.

#### **pixbet como baixar**

- Vaquejada: O maior Vaquejada do Brasil, que ocorrerá de 13 a 17 de novembro de 2024 em pixbet como baixar Gurinhém/PB.
- Beach Tennis: O PB200 6ª etapa do Circuito Paraibano de Beach Tennis 2024 será realizado na Arena Pixbet em pixbet como baixar Santa Clara.
- Vaquejadas e outros esportes: A Arena Pixbet oferece limites altos de pagamento em pixbet como baixar esportes populares como futebol, basquete e tênis.

#### **Utilização da Arena Pixbet**

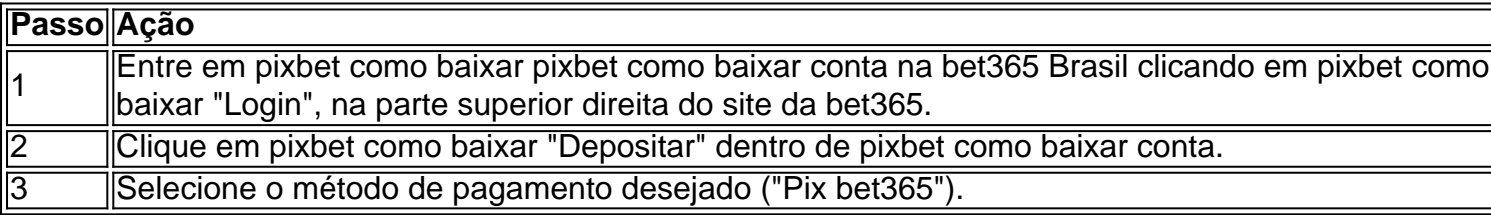

#### **Suplementos para cavalos de vaquejada e gestão de rankings**

Além disso, a Arena Pixbet oferece um novo suplemento para cavalos de vaquejada e um sistema para gestão de rankings, torneios, barragens, aulas, locações e agenda de quadras. Esses recursos estarão disponíveis junto com as informações de contato "**+83 993029382**" para mais informações.

#### **Considerações finais**

Em resumo, a Arena Pixbet é uma grande infraestrutura esportiva que oferece vários eventos e recursos para seus atletas e torcedores. Para saber mais sobre como usar o PIX bet365 e aproveitar esses recursos, consulte um tutorial para usar o site de maneira fácil e as máquinas pesadas da Prefeitura do Gurinhém-PB, que já serviram em pixbet como baixar obras de Ernildo Júnior Farias, dono da Pixbet e presente nas camisas das séries A e B do futebol brasileiro.

## **pixbet como baixar :casas de apostas que nao precisa depositar**

O cornerback Cameron Sutton foi suspenso sem pagamento pela NFL por oito jogos, após violar a Política de Conduta Pessoal da liga.

Sutton se entregou às autoridades da Flórida pixbet como baixar 31 de março.

, Quase um mês depois de ter sido emitido mandado para a pixbet como baixar prisão por estrangulamento, foi acusado da bateria doméstica.

A NFL disse que investigou o incidente envolvendo Sutton e determinou a violação de pixbet como baixar política, resultando na suspensão do jogador nos primeiros oito jogos da temporada regular.

Sutton será elegível para reintegração pixbet como baixar 29 de outubro após o jogo dos Steelers contra a

New York Giants, pela NFL.

O contato com os representantes de Sutton foi feito para comentar.

Antes de Sutton,

As autoridades estavam procurando por ele desde 7 de março, quando responderam à pixbet como baixar casa pixbet como baixar Lutz Flórida depois que uma "alteração verbal se tornou física", anteriormente relatada.

A vítima foi agredida e ficou com hematomas na cabeça, pescoço ou parte superior do corpo de acordo como Phil Martello.

"Depois de semanas fugindo da aplicação das leis, este homem finalmente fez a escolha certa para se entregar", disse o xerife do condado pixbet como baixar Hillsborough Chad Chronister. "A violência doméstica não tem lugar na nossa comunidade, e ninguém está acima da lei aqui no Condado de Hillsborough. Meus pensamentos estão com esta mulher enquanto ela continua a se curar das ações horríveis deste homem."

Sutton estava se preparando para entrar pixbet como baixar pixbet como baixar segunda temporada com o Detroit Lions depois de iniciar todos os 17 jogos da estação regular na 2024, fazendo 65 tackles combinados e uma interceptação. Ele também jogou nos três playoff dos Leões competições 'e oito Tatches combinadas gravação

No entanto, ele foi libertado por Detroit após o mandado de prisão ser emitido. Ele assinou um contrato com Pittsburgh como agente livre pixbet como baixar junho ".

Esta marca a segunda temporada de Sutton na Steel City, tendo sido elaborado pela franquia no terceiro round do Draft 2024. Ele jogou para os jogadores até 2024. Antes da assinatura com o Lions pixbet como baixar 2024 campanha

Ele perderá quase metade da próxima temporada como resultado de pixbet como baixar suspensão.

Author: mka.arq.br Subject: pixbet como baixar Keywords: pixbet como baixar Update: 2024/8/13 12:18:02